#### **ABSTRAK**

<span id="page-0-0"></span>Penulis karya tulis ini bertujuan untuk memaparkan pemanfaatan tugas kerja para dosen sebagai dosen pembimbing bagi mahasiswa-mahasiswi maupun dosen penguji bagi mahasiswa-mahasiswi dalam kerja praktek, seminar tugas akhir, dan tugas akhir. Adapun latar belakang penulisan ini karena dosen umumnya membuat sebuah tugas kerja dengan *manual* seperti misalnya: pencatatan jadwal kerja ditulis di kertas, kolaborasi kerja dilakukan dengan bertemu langsung dengan dosen yang bersangkutan, dan dokumen dibagikan kepada dosen lainnya dengan bertemu langsung sehingga pengerjaan tugas kerja menjadi lama. Oleh karena itu Fakultas Teknologi Informasi Universitas Kristen Maranatha menyediakan aplikasi *todolist* yang dapat digunakan oleh dosen dalam pencatatan tugas kerja, kolaborasi tugas kerja dan pembagian dokumen kerja. Sumber data yang digunakan adalah data primer. Data primer tersebut diperoleh dengan metode wawancara dengan pihak Fakultas Teknologi Informasi Universitas Kristen Maranatha untuk mengetahui pencatatan *list* tugas kerja dan penerimaan dokumen kerja serta meminta data-data yang dibutuhkan kepada pemilik seperti data pengguna. Dalam rancangan aplikasi *todolist* berbasis web ini berupa: ERD, *flowchart*, UML yang meliputi antara lain seperti: *use case diagram*, *activity diagram*, *class diagram* dan *sequence diagram*. Lalu apa yang menarik dari aplikasi *todolist* berbasis web ini? Aplikasi *todolist* berbasis web ini dapat disimpulkan bahwa aplikasi *todolist* dapat mencatat dan menyimpan data pekerjaan berupa nama pekerjaan, *deadline* pekerjaan, dokumen pekerjaan kepada dosen-dosen. *Sharing* data pekerjaan diberitahukan melalui notifikasi *email* kepada dosen-dosen yang bersangkutan dalam pekerjaan tersebut. Dokumen yang dimasukkan pada setiap data pekerjaan dapat dilakukan dengan penyimpanan *file* dokumen melalui *database* dan *server* pada sistem dapat tersimpan dengan aman.

Kata kunci: *Task*, Dokumen Kerja, Aplikasi Berbasis Web

**EX MON BRANDUN** 

#### **ABSTRACT**

<span id="page-1-0"></span>*The purpose of this thesis is to explain instructor's work as supervisor over students and examiner in student internship, thesis presentation and the writing process of thesis itself. This thesis is also backed by the fact that lecturers have been doing their tasks manually but so much time-consumming, such as handwritten task schedulling, face-to-face meeting, and hand-to-hand document passing. Thus, Faculty of Information Technology from Maranatha Christian University provides a todolist application to be used by lecturers to schedulling their tasks, task collaboration, and task document handout. Primary data is used as data source and collected by interviewing Maranatha Christian University's Faculty of Information Technology to know the respective task schedulling lists, task document approval and some personal owner data. In this webbased todolist application development, ERD, flowchart, UML including use case diagram, activity diagram, class diagram and sequence diagram is included. The best thing that this web-based todolist application can offer is to log and save data such as task names, deadlines, task documents to lecturers. Task data sharing will be notified via email to lecturers who involved in the respective task. Document which are submitted into every task data can be done by saving document file through database andd server inside the system safely.*

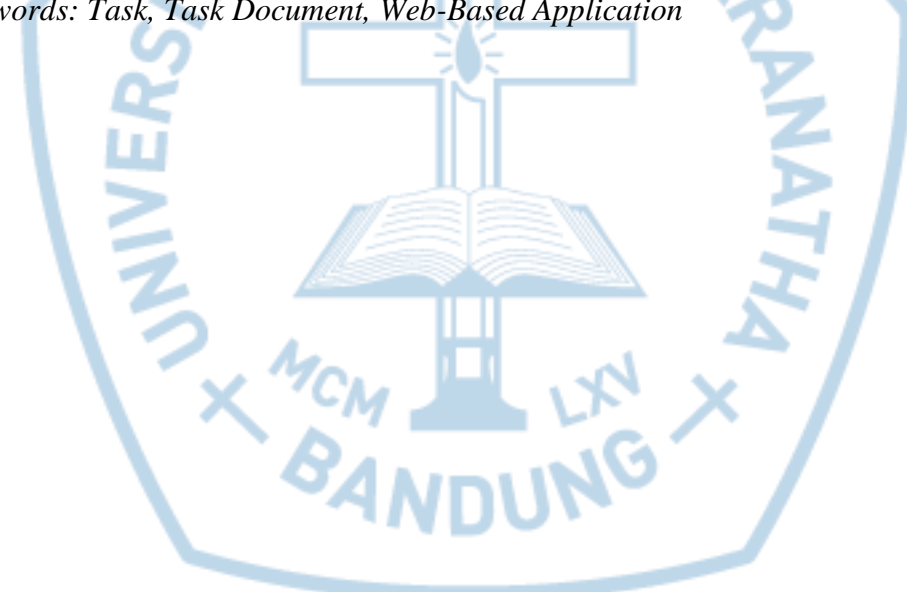

*Keywords: Task, Task Document, Web-Based Application*

## **DAFTAR ISI**

<span id="page-2-0"></span>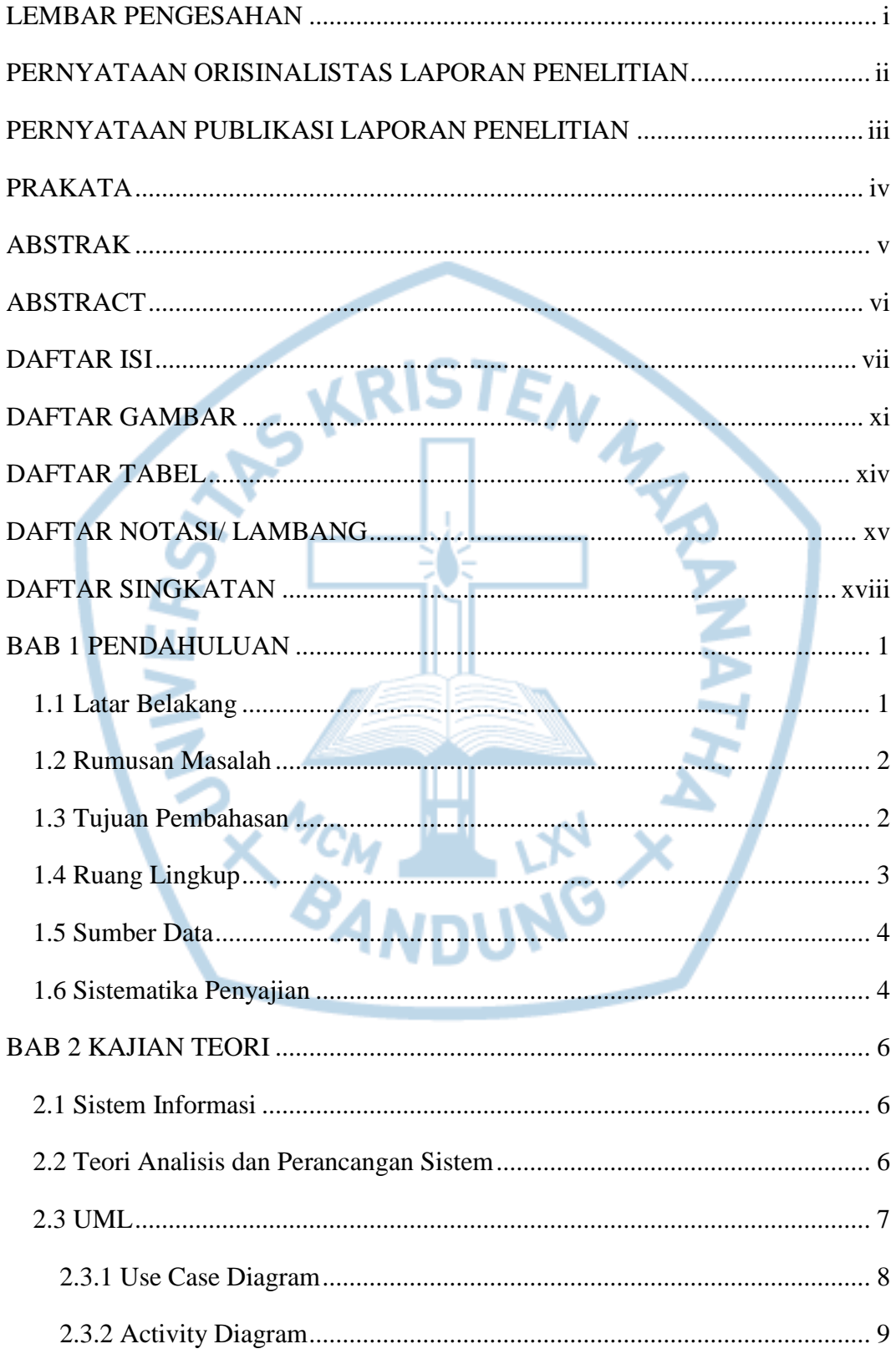

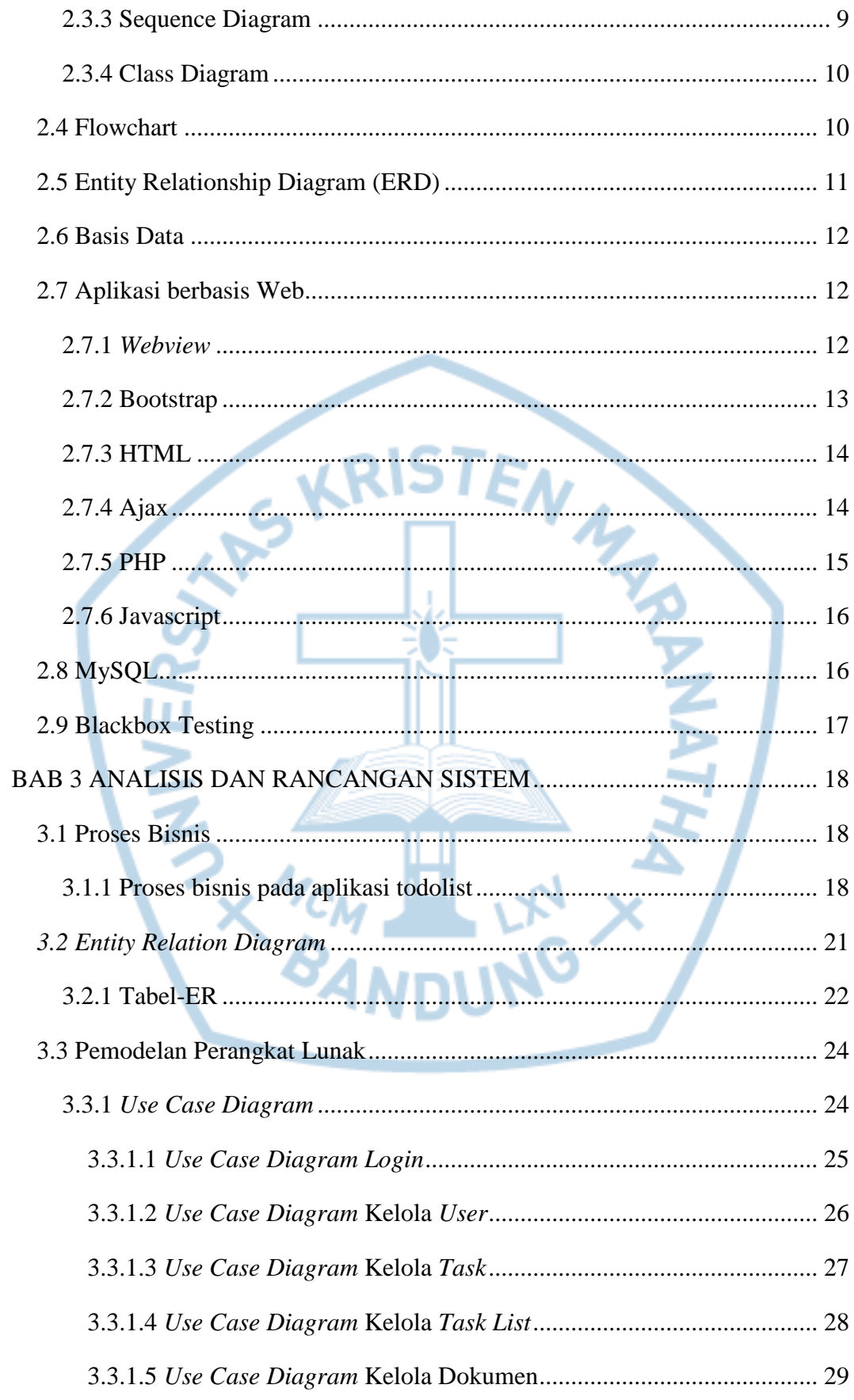

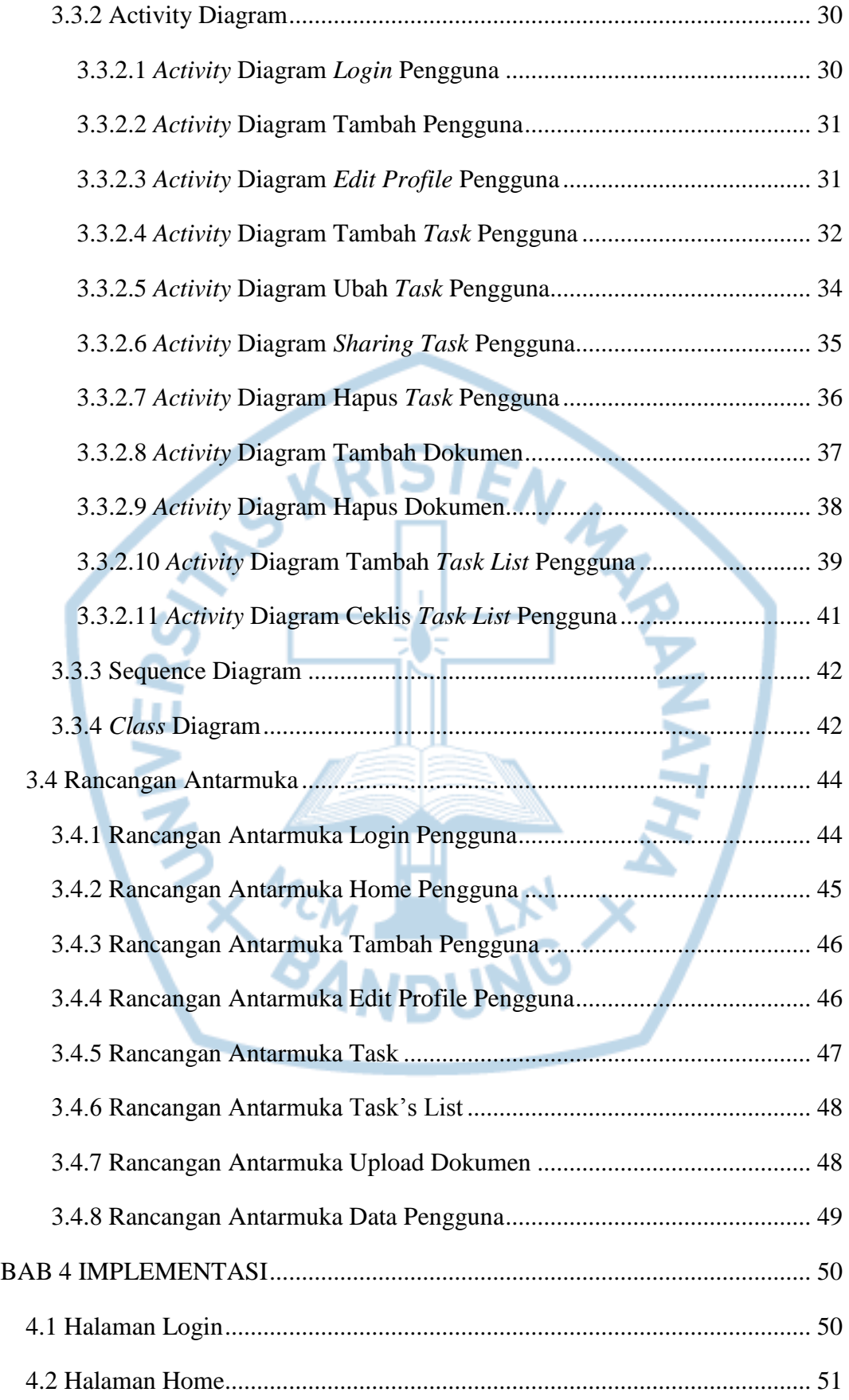

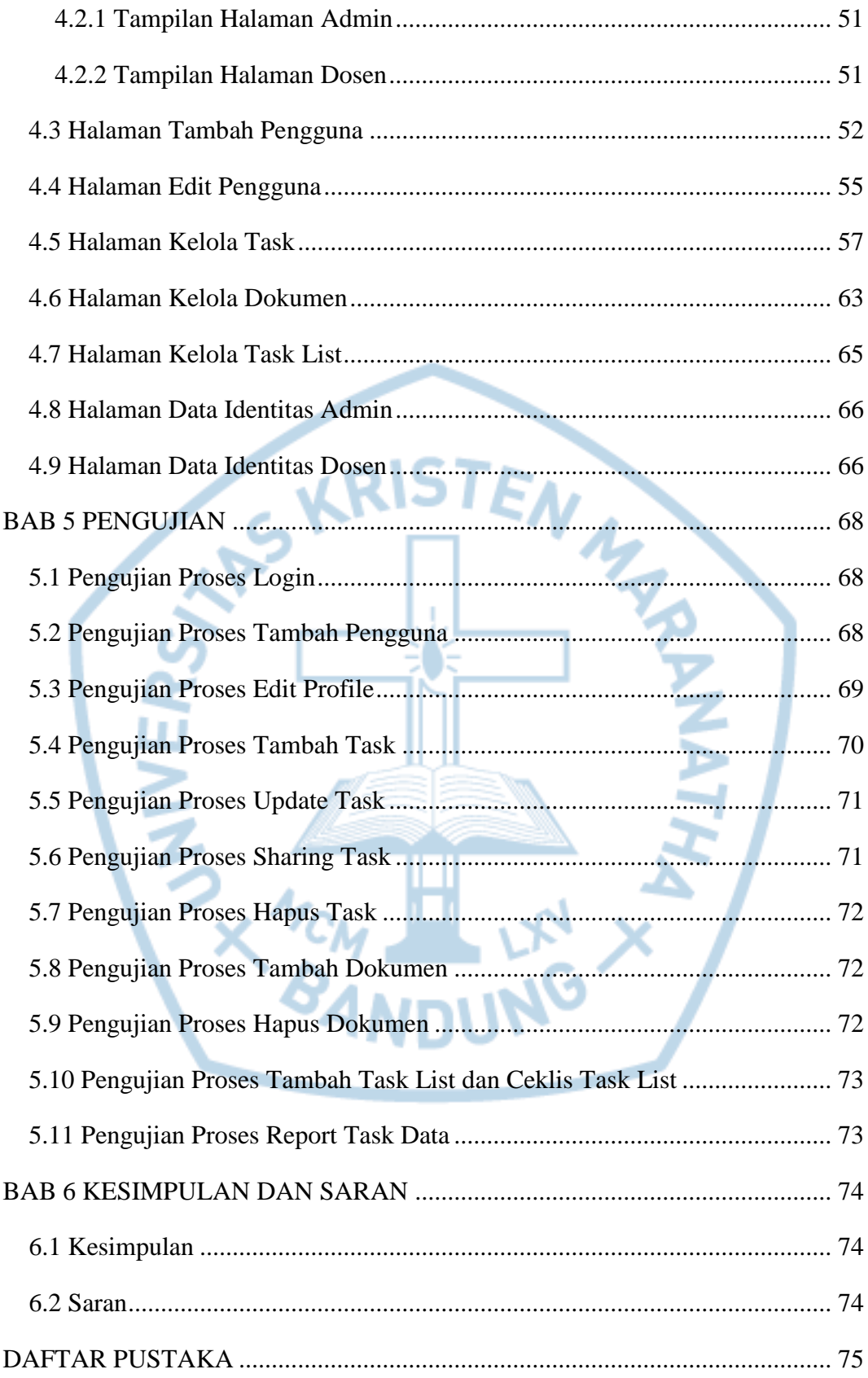

## **DAFTAR GAMBAR**

<span id="page-6-0"></span>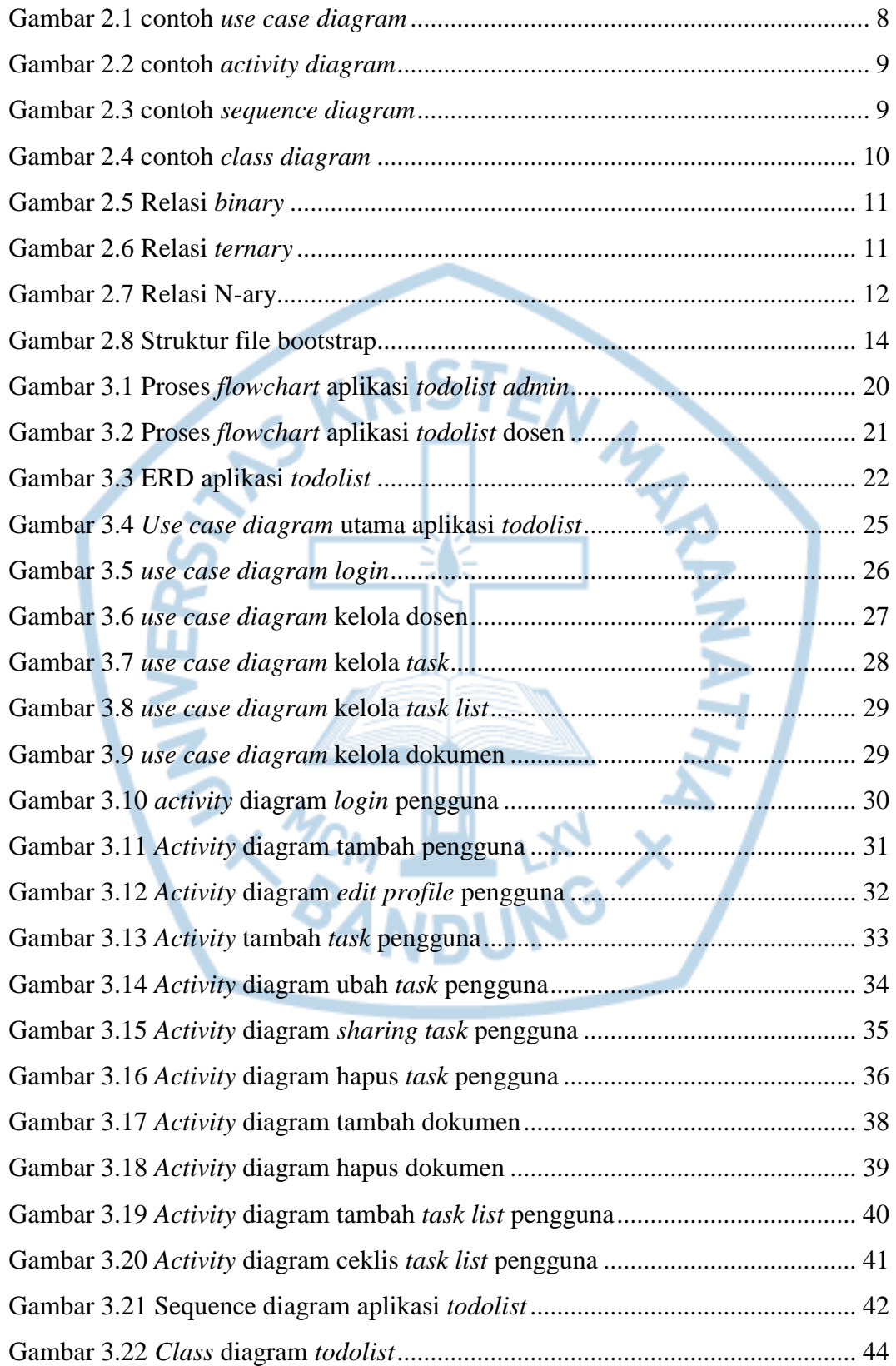

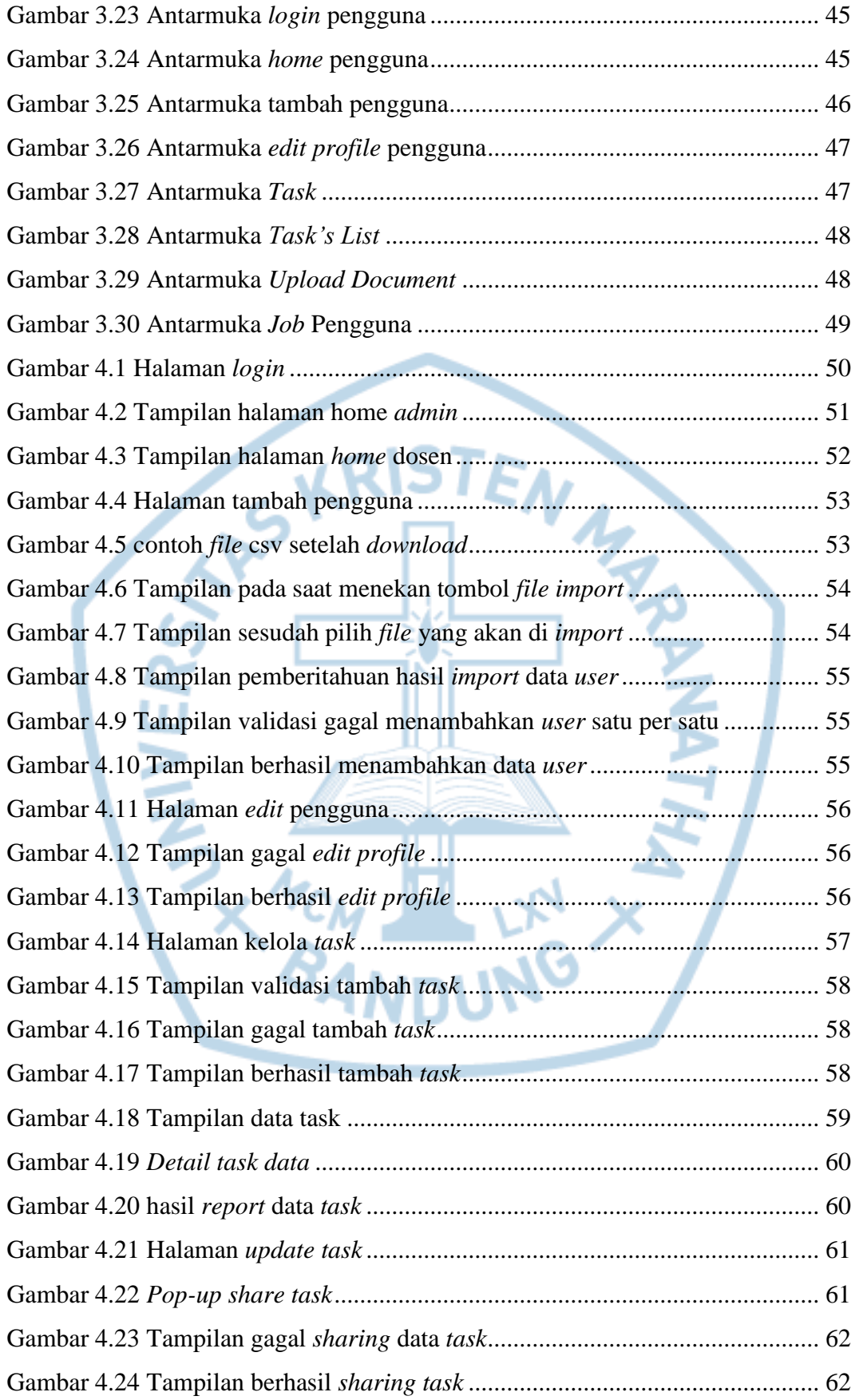

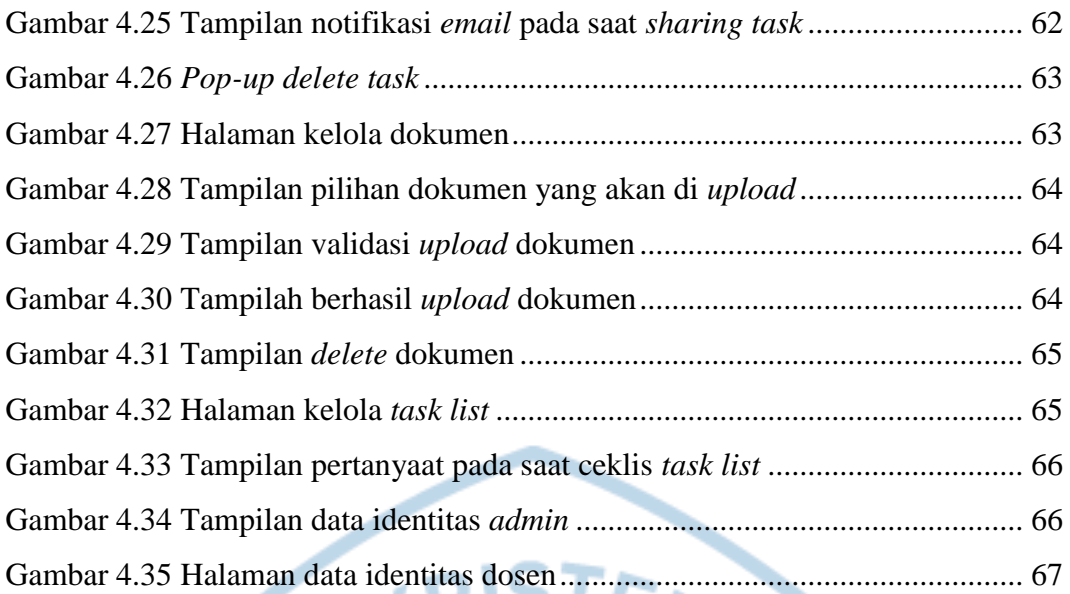

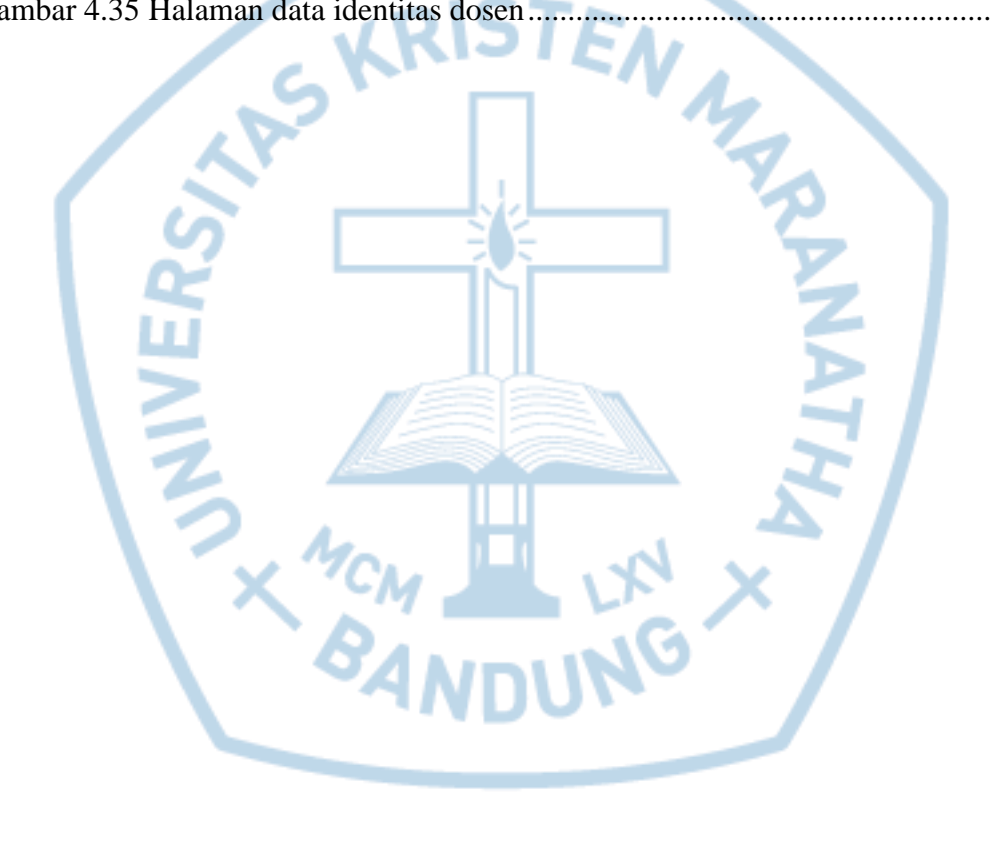

### **DAFTAR TABEL**

<span id="page-9-0"></span>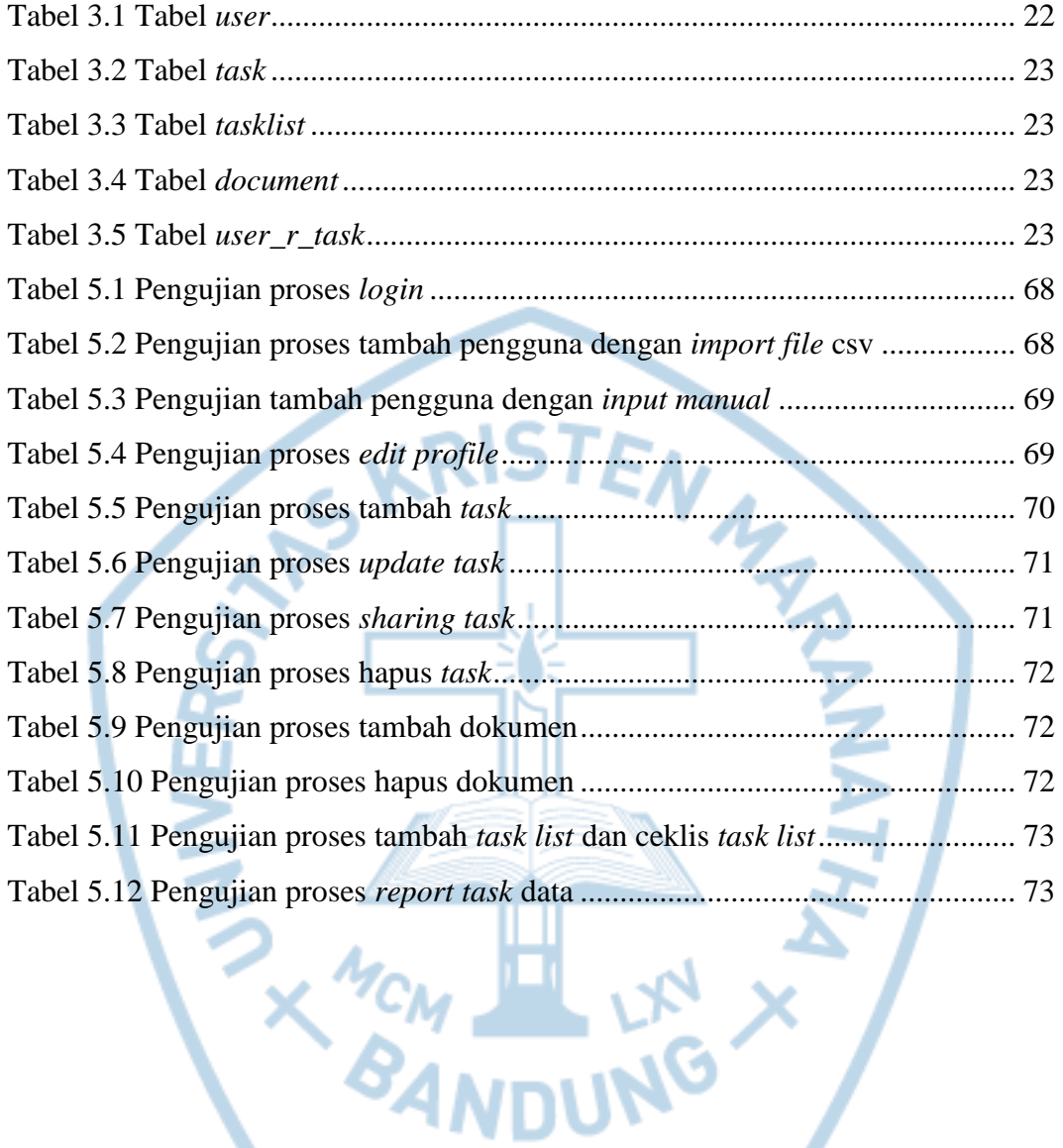

# **DAFTAR NOTASI/ LAMBANG**

<span id="page-10-0"></span>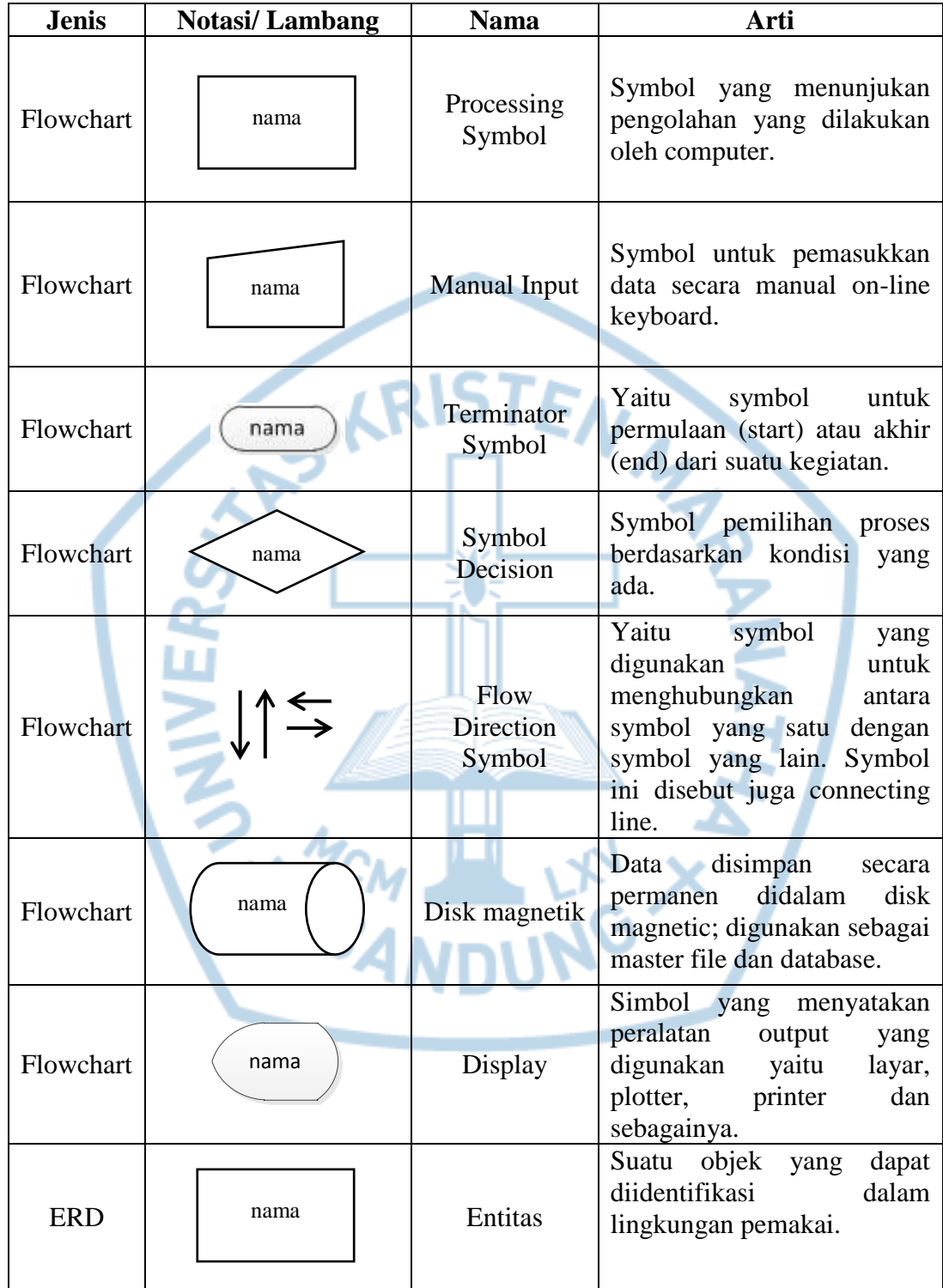

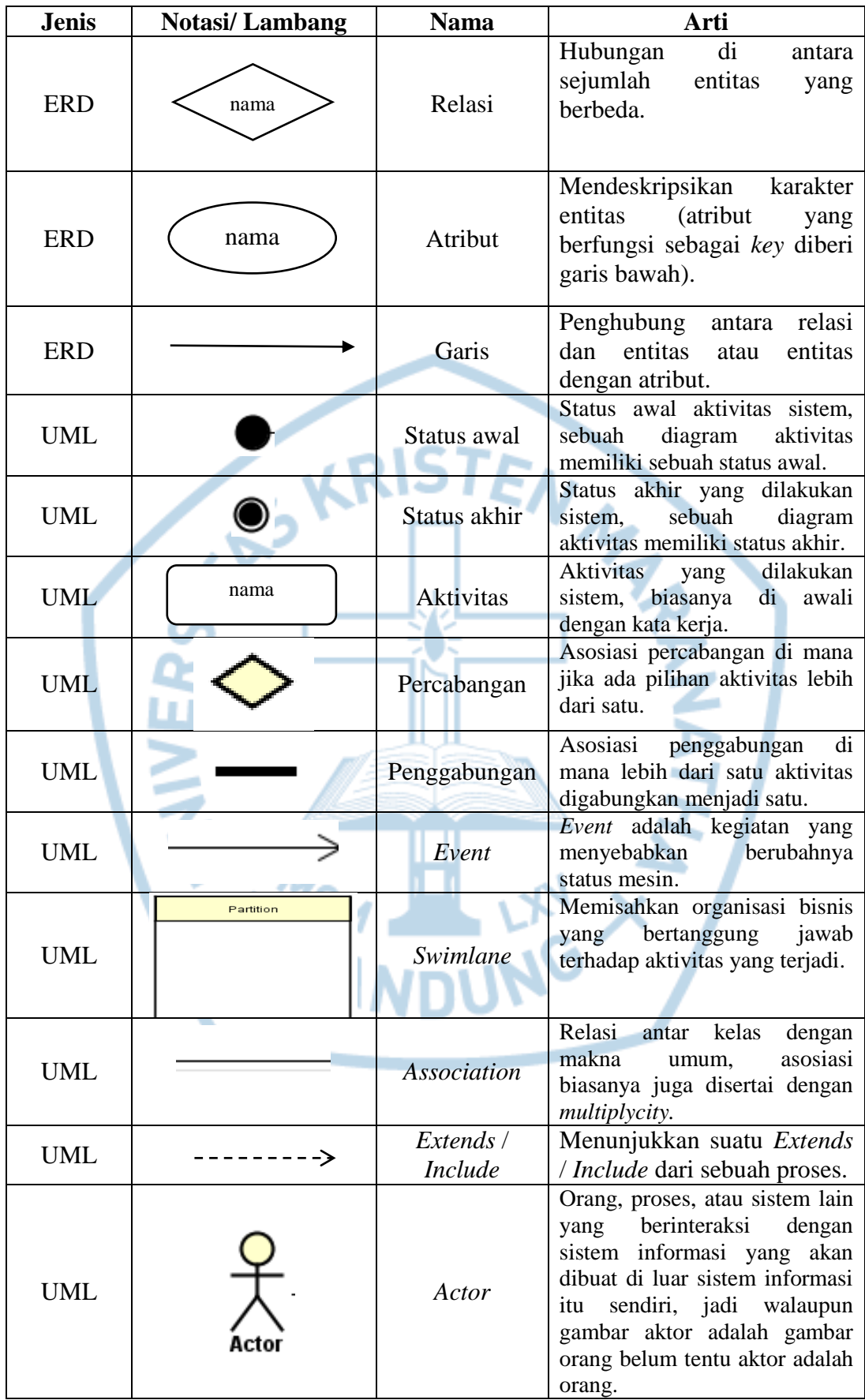

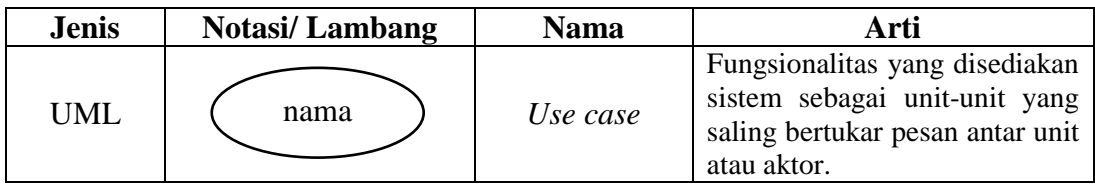

Referensi:

Notasi/ Lambang Flowchart dari Kusrini. [1]

Notasi/ Lambang ERD dari Rekayasa Perangkat Lunak Menggunakan UML dan Java. [2]

Notasi/Lambang UML dari Rekayasa Perangkat Lunak Terstruktur dan

Berorientasi Objek. [3]

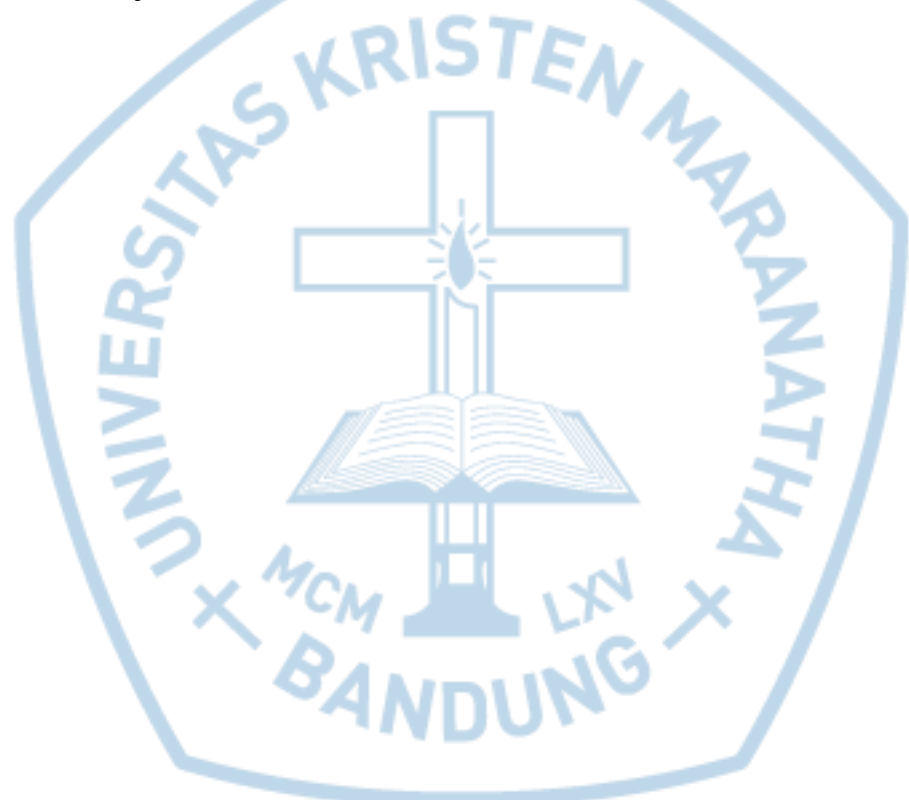

### **DAFTAR SINGKATAN**

<span id="page-13-0"></span>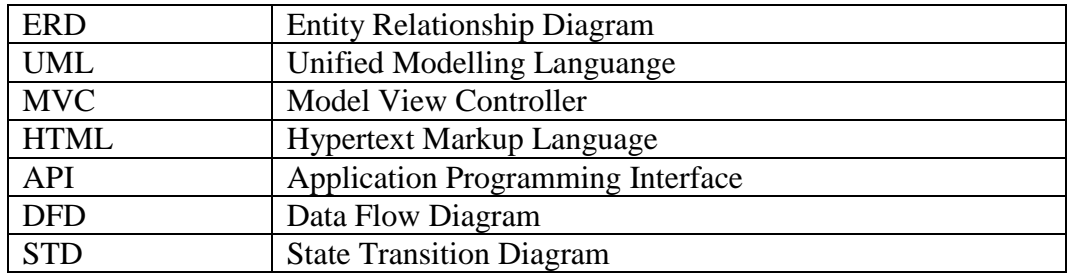

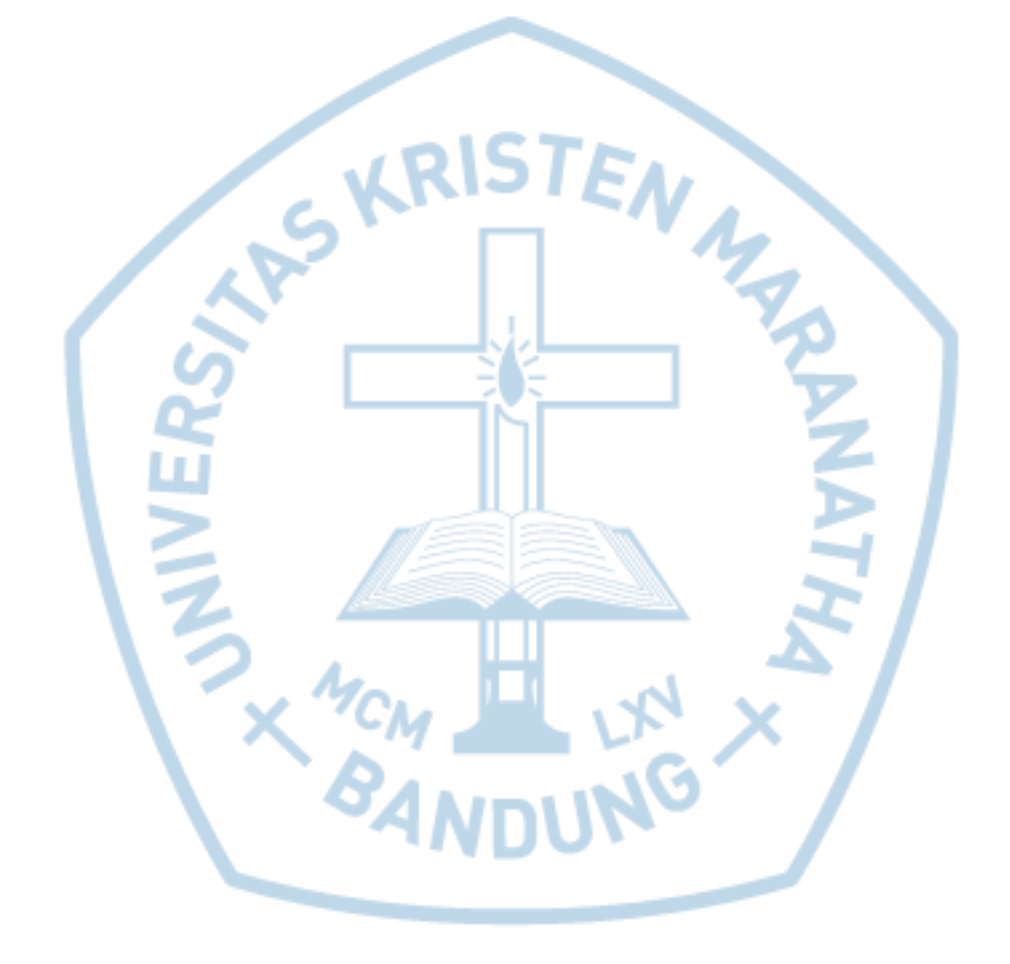